# 7. 3D Transformations

# Reading

# Required:

Hearn and Baker, Sections 11.1{11.4, 12.1{12.5

# Supplemental:

- Foley et al., Chapter 5.6 and Chapter 6
- David F. Rogers and J. Alan Adams, Mathematical Elements for Computer Graphics, Second edition, McGraw-Hill, New York, 1990, Chapter 3.

### The pinhole camera

The first camera ever made was the "camera obscura": a dark room or chamber with a hole in the window shade.

The first camera that actually recorded an image simply replaced the back wall with material sensitive to light, i.e., film.

This kind of camera is called a "pinhole camera."

Q: What does the pinhole camera have in common with the pinhole camera in common with  $\sim$ a conventional camera or the human eye?

 $\mathbf{Q}$ : How is different  $\mathbf{Q}$  is  $\mathbf{Q}$  in the different  $\mathbf{Q}$ 

# The pinhole camera (cont'd)

Today, we typically use the pinhole camera for creating images of synthetic scenes.

However, since we are not bound by the laws of physics, we conveniently place the image plane in front of the pinhole.

 $\mathbf{Q}$ :  $\mathbf{Y}$  is the constant  $\mathbf{Y}$  of  $\mathbf{X}$  is the convenient.

#### Rendering <sup>a</sup> 3D scene

 $\mathcal{L}$  , we need to contract the second second to a second of a second second second second second second second second second second second second second second second second second second second second second second s

## 3D Drawing

What should "3D MacDraw" look like?

- User interactively creates a number of 3D primitives
- User can scale, translate, and rotate ob jects, as well as group them together.
- User specifies a viewpoint, in a viewpoint, in and which we have a viewpoint of the second which which we have a viewpoint of the second which we have a viewpoint of the second with the second with the second with the seco portions of space are considered too far or too close to be seen.
- User species the light sources (brightness, position, orientation).
- User specices surface properties (color, shininess, texture).
- normals can be specified, they may be specificated, the specific three may be seen that the specific the specif implicit in the geometry of the primitives.
- User does not specify the ordering of ob jects.
- The program draws shaded, perspective correct, occlusion correct image on the screen.

# 3D drawing (cont'd)

What are some of the key ingredients needed to make this work?

- A sequence of transformations, some of them stored in hierarchies corresponding to groups of primitives.
- Viewing specication.
- Lighting specication
- Perspective mapping to the screen.
- Software or hardware to handle:
	- ${\bf s}$  is the shade of  ${\bf s}$
	- ${\bf P}$  . The perspective contribution of  ${\bf P}$
	-
	- Rasterization

3D graphics API's support all of these features.

#### 3D Geometry Pipeline

Let's think about this in terms of a set of coordinate systems:

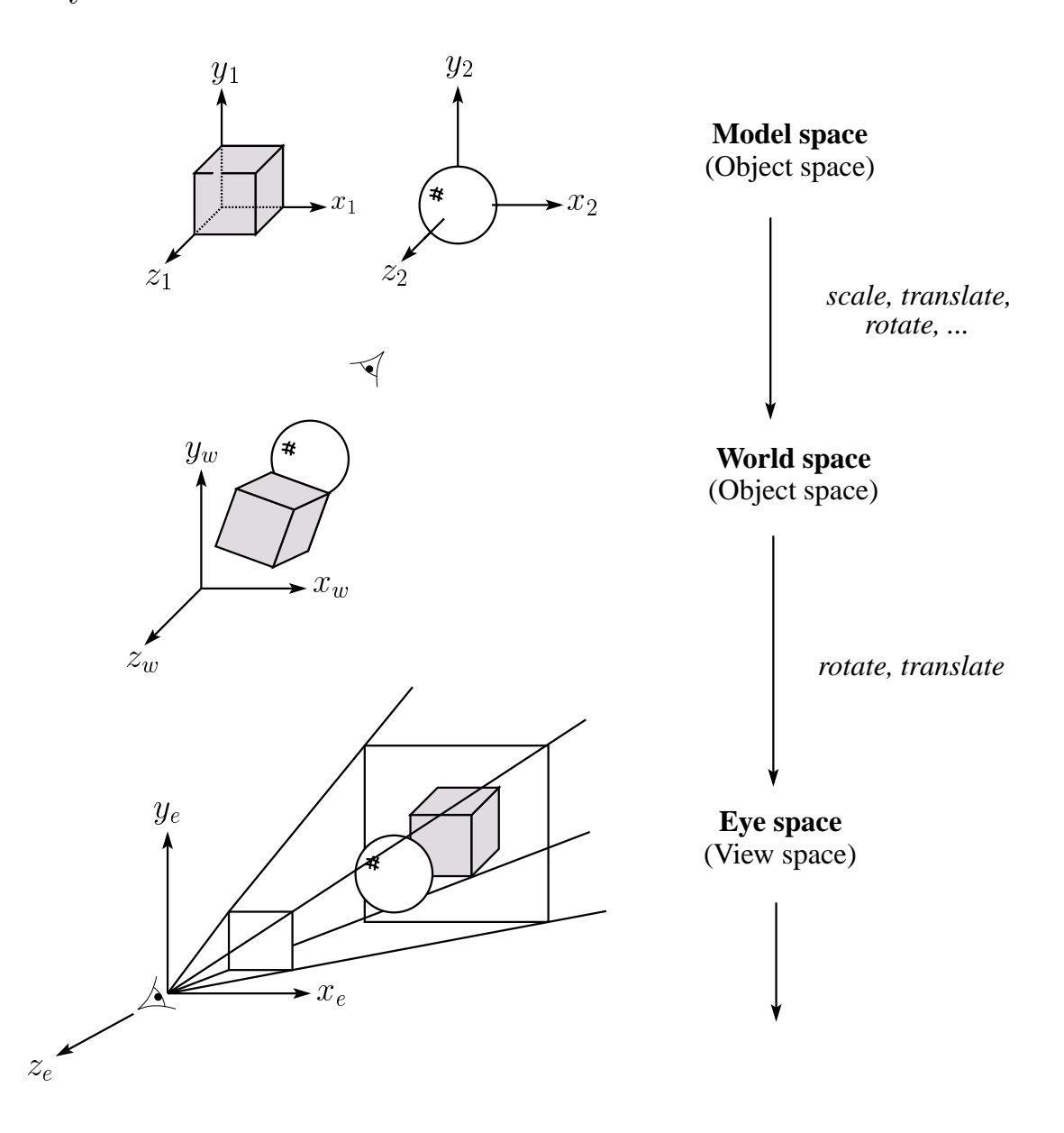

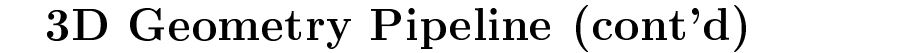

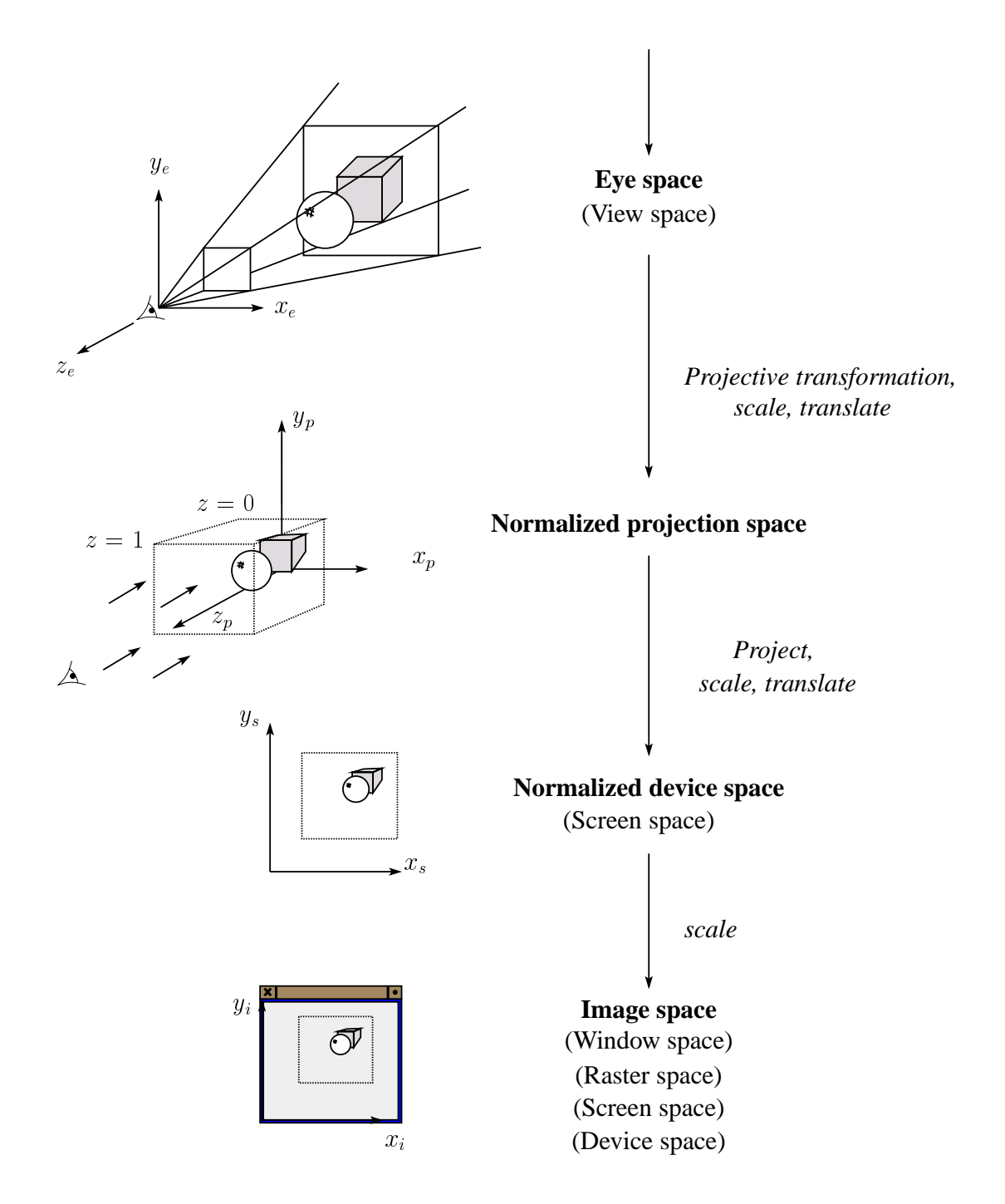

#### $\mathcal{L}$  and  $\mathcal{L}$  be the scaling scaling scale  $\mathcal{L}$

Some of the 3-D transformations are just like the 2-D ones. For example, scaling:

Scaling

$$
\begin{bmatrix} x' \\ y' \\ z' \\ 1 \end{bmatrix} \ = \ \begin{bmatrix} S_x & 0 & 0 & 0 \\ 0 & S_y & 0 & 0 \\ 0 & 0 & S_z & 0 \\ 0 & 0 & 0 & 1 \end{bmatrix} \begin{bmatrix} x \\ y \\ z \\ 1 \end{bmatrix}
$$

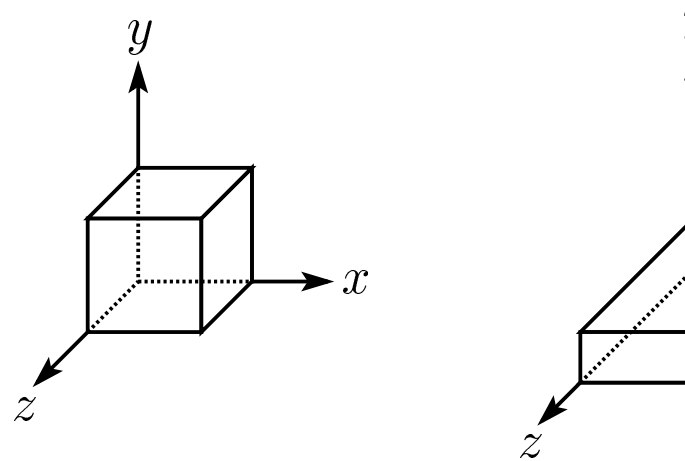

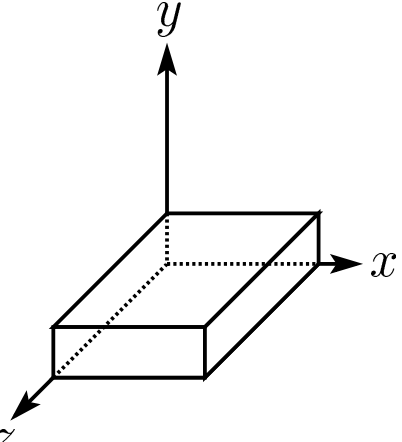

#### $\sim$  300  $\sim$  300  $\sim$  300  $\sim$  3D  $\sim$  3D  $\sim$  3D  $\sim$  3D  $\sim$  3D  $\sim$  3D  $\sim$  3D  $\sim$  3D  $\sim$  3D  $\sim$  3D  $\sim$  3D  $\sim$  3D  $\sim$  3D  $\sim$  3D  $\sim$  3D  $\sim$  3D  $\sim$  3D  $\sim$  3D  $\sim$  3D  $\sim$  3D  $\sim$  3D  $\sim$  3D  $\sim$  3D  $\sim$  3D  $\$

$$
\begin{bmatrix} x' \\ y' \\ z' \\ 1 \end{bmatrix} = \begin{bmatrix} 1 & 0 & 0 & T_x \\ 0 & 1 & 0 & T_y \\ 0 & 0 & 1 & T_z \\ 0 & 0 & 0 & 1 \end{bmatrix} \begin{bmatrix} x \\ y \\ z \\ 1 \end{bmatrix}
$$

<sup>2</sup>

<sup>2</sup>

and the second contract of the second contract of the second contract of the second contract of the second con

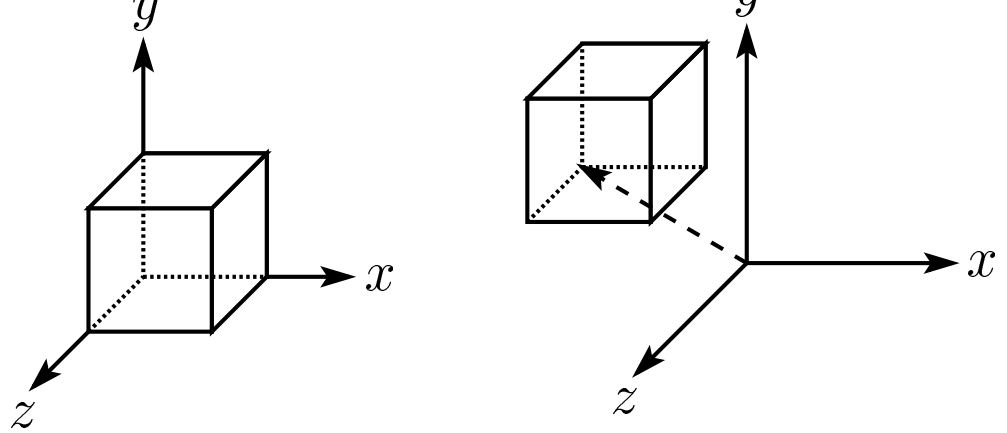

#### Rotation in 3D

Rotation now has more possibilities in 3D:

$$
R_x = \begin{bmatrix} 1 & 0 & 0 & 0 \\ 0 & \cos \theta & -\sin \theta & 0 \\ 0 & \sin \theta & \cos \theta & 0 \\ 0 & 0 & 0 & 1 \end{bmatrix}
$$
  

$$
R_y = \begin{bmatrix} \cos \theta & 0 & \sin \theta & 0 \\ 0 & 1 & 0 & 0 \\ -\sin \theta & 0 & \cos \theta & 0 \\ 0 & 0 & 0 & 1 \end{bmatrix}
$$
  

$$
R_z = \begin{bmatrix} \cos \theta & -\sin \theta & 0 & 0 \\ \sin \theta & \cos \theta & 0 & 0 \\ 0 & 0 & 1 & 0 \\ 0 & 0 & 0 & 1 \end{bmatrix}
$$

#### $\sim$  3D  $\sim$  3D  $\sim$

Shearing is also more complicated. Here is one example:

$$
\begin{bmatrix} x' \\ y' \\ z' \\ 1 \end{bmatrix} = \begin{bmatrix} 1 & a & 0 & 0 \\ 0 & 1 & 0 & 0 \\ 0 & 0 & 1 & 0 \\ 0 & 0 & 0 & 1 \end{bmatrix} \begin{bmatrix} x \\ y \\ z \\ z \\ 1 \end{bmatrix}
$$

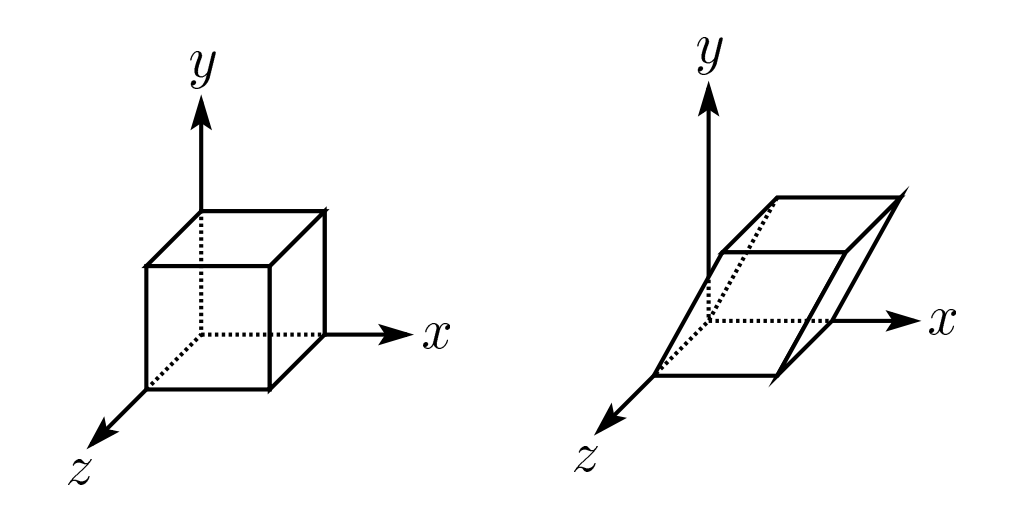

#### **Projections**

"Projections" transform points in *n*-space to *m*-space, where  $m < n$ .

In 3-D, we map points from 3-space to the "projection plane" (PP) along "projectors" emanating from the "center of projection"  $(COP)$ :

The center of projection is exactly the same as the pinhole in a pinhole camera.

There are two basic types of projections:

- $\mathbb P$  , the proposition of the proposition  $\mathbb P$  to  $\mathbb P$  to  $\mathbb P$  to  $\mathbb P$  to  $\mathbb P$  to  $\mathbb P$  to  $\mathbb P$  to  $\mathbb P$  to  $\mathbb P$  to  $\mathbb P$  to  $\mathbb P$  to  $\mathbb P$  to  $\mathbb P$  to  $\mathbb P$  to  $\mathbb P$  to  $\mathbb P$  to  $\mathbb P$  to  $\mathbb P$
- 

# Parallel pro jections

For parallel projections, we specify a "direction of projection" (DOP) instead of a COP.

There are two types of parallel projections:

- \Orthographic pro jection" | DOP perpendicular to PP
- $\Box$  . Our property produce performance performance  $p$  is performed to perpendicular to perform  $\Box$  to perform  $\Box$  to perform  $\Box$  to perform  $\Box$  to perform  $\Box$  to perform  $\Box$  to perform  $\Box$  to perform  $\Box$  to perf

We can write orthographic projection onto the  $z = 0$ plane with a simple matrix.

Normally, we do not zero out or drop the z value right away. Why not?

# Oblique parallel pro jections

There are two standard kinds of oblique projections:

- $\subset$  contracted product products and  $\subset$ 
	- DOP makes 45 angle with PP
	- Does not foreshorten lines perpendicular to PP
- $\Box$  is the proof of the proposition of the proposition  $\Box$  is the problem of the problem of the problem of the problem of the problem of the problem of the problem of the problem of the problem of the problem of the pro
	- DOP makes 63:4 angle with PP
	- Foreshortens lines perpendicular to PP by one-half

# Properties of parallel pro jection

Properties of parallel projection:

- not realistic looking and realistic looking and a set of the set of the set of the set of the set of the set o
- 
- are a contractually a constant of anestos actually actually a contract of an
	- $\blacksquare$  We went to allow a verm when  $\rho$  we went to
	- $\blacksquare$  . Angles not (in general) preserved to  $\blacksquare$
- Most often used in CAD, architectural drawings, etc., where taking exact measurement is important

### Derivation of perspective pro jection

Consider the projection of a point onto the projection plane:

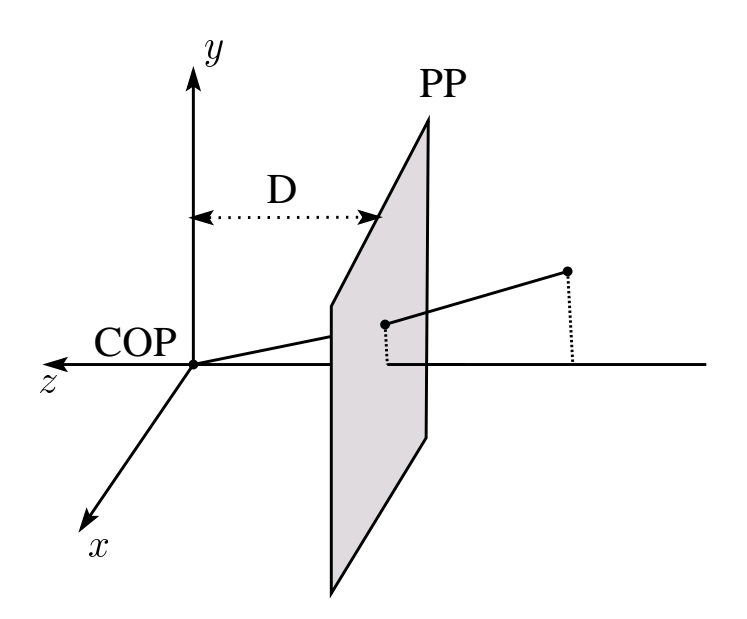

By similar triangles, we can compute how much the  $x$ and  $y$  coordinates are scaled:

#### Homogeneous coordinates revisited

Remember how we said that affine transformations work with the last coordinate always set to one.

What happens if the coordinate is not one?

We divide all the coordinates by  $w$ :

If  $w = 1$ , then nothing changes.

Sometimes we call this division step the "perspective divide". Why?

### Homogeneous coordinates and perspective pro jection

Now we can re-write the perspective projection as a matrix equation:

After division by  $w$ , we get:

Projection implies dropping the  $z$  coordinate to give a 2D image, but we usually keep it around a little while longer. Why?

# Pro jective normalization

After applying the perspective transformation and dividing by  $w$ , we are free to do a simple parallel projection (drop the  $z$ ) to get the 2D image.

What does this imply about the shape of things after the perspective transformation  $+$  divide?

# Vanishing points

What happens to two parallel lines that are not parallel to the projection plane?

Think of train tracks receding into the horizon...

The equation for a line is:

After perspective transformation we get:

### Vanishing points (cont'd)

Dividing by  $w$ :

Letting  $t$  go to infinity:

We get a point!

The point does not depend on the the choice of  $\mathbf{p}$ , so any line in the direction  $\bf{v}$  will go to the same point.

Therefore, all parallel lines intersect at a point on the PP. This point is called the "vanishing point".

 $\alpha$  is the manifold points are the points are the there is the thermal points are the set of  $\alpha$ 

# Principal vanishing points

If we define a set of "principal axes" in world coordinates, i.e., the  $x_w$ ,  $y_w$ , and  $z_w$  axes, then it's possible to choose the viewpoint such that these axes will converge to different vanishing points.

The vanishing points of the principal axes are called the "principal vanishing points". Example:

Perspective drawings are often classied by the number of principal vanishing points.

- One-point perspective perspective in the property of the simplest to drawing the simplest to drawing the simplest of the simplest to drawing the simplest to drawing the simplest of the simplest to drawing the simplest of t
- Two-point perspective | gives better impression of depth
- Three-point perspective | most dicult to draw

All three types are equally simple with computer graphics.

# Properties of perspective pro jections

The perspective projection is an example of a "projective transformation."

Here are some properties of projective transformations:

- Lines map to line map to line the contract of the contract of the contract of the contract of the contract of
- Parallel lines do not necessarily remain parallel
- ration are not preserved and preserved are not present and property are not present and property are not present

One of the advantages of perspective projection is that size varies inversely with distance  $-$  looks realistic.

A disadvantage is that we can't judge distances as exactly as we can with parallel projections.

 $Q: \mathcal{P} \to \mathcal{P}$  and the nature diagram extension of  $\mathcal{P}$  and performed that performed that  $\mathcal{P}$ perspective pro jections?

 $\blacksquare$  do the set in  $\blacksquare$  is a set in  $\blacksquare$  . The initial set in  $\blacksquare$ 

### Clipping and the viewing frustum

The center of projection and the portion of the projection plane that map to the final image form an infinite pyramid. The sides of the pyramid are "clipping" planes".

Frequently, additional clipping planes are inserted to restrict the range of depths. These clipping planes are called the "near" and "far" or the "hither" and "yon" clipping planes.

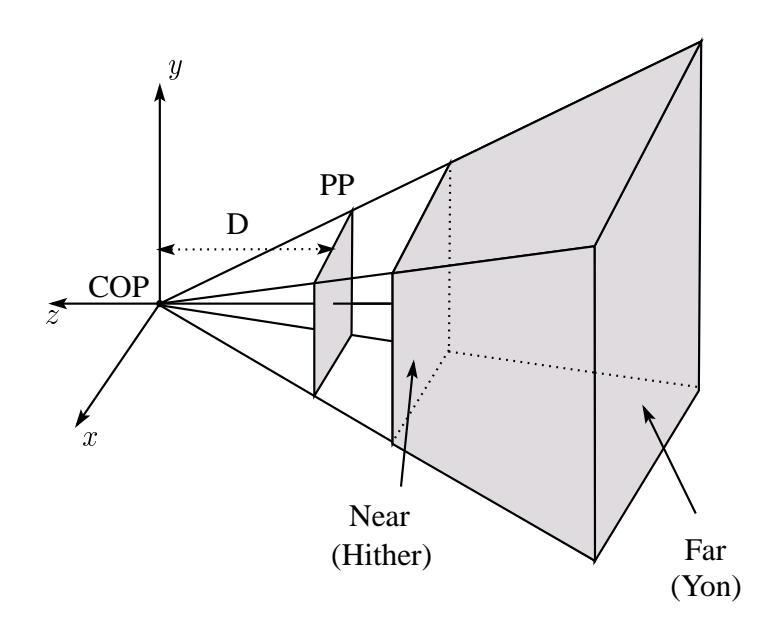

All of the clipping planes bound the the "viewing" frustum".

### Summary

What to take away from this lecture:

- All the underlined names and names in quotations.
- How 2D ane transformations generalize into 3D
- How we use homogeneous coordinates to represent perspective projections.
- The mathematical properties of pro jective transformations.
- The classication of dierent types of pro jections.
- The concepts of vanishing points and one-, two-, and three-point perspective.
- An appreciation for the various coordinate systems used in computer graphics.
- How the persepctive transformation works.